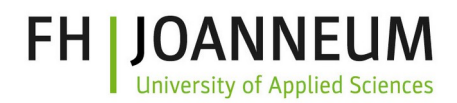

## Informationsblatt

Informationen für Studierende an der FH JOANNEUM Kapfenberg.

Zugangsdaten (Benutzername, E-Mail, initiales Passwort) werden per Post/E-Mail zugesendet, sobald der ÖH-Beitrag entrichtet wurde. Sollten noch keine Zugangsdaten vorliegen melden Sie sich bitte umgehend beim Sekretariat. Mit den initialen Benutzerdaten (Benutzername + PIN) kann das eigentliche Benutzerkonto aktiviert werden. **ACHTUNG**: Hierbei unterscheidet sich der Benutzername von dem initialen Aktivierungskonto!!!

Mit diesen Zugangsdaten können Sie sich bei den meisten Diensten (siehe unten), sowie den Laborrechner an der FH anmelden.

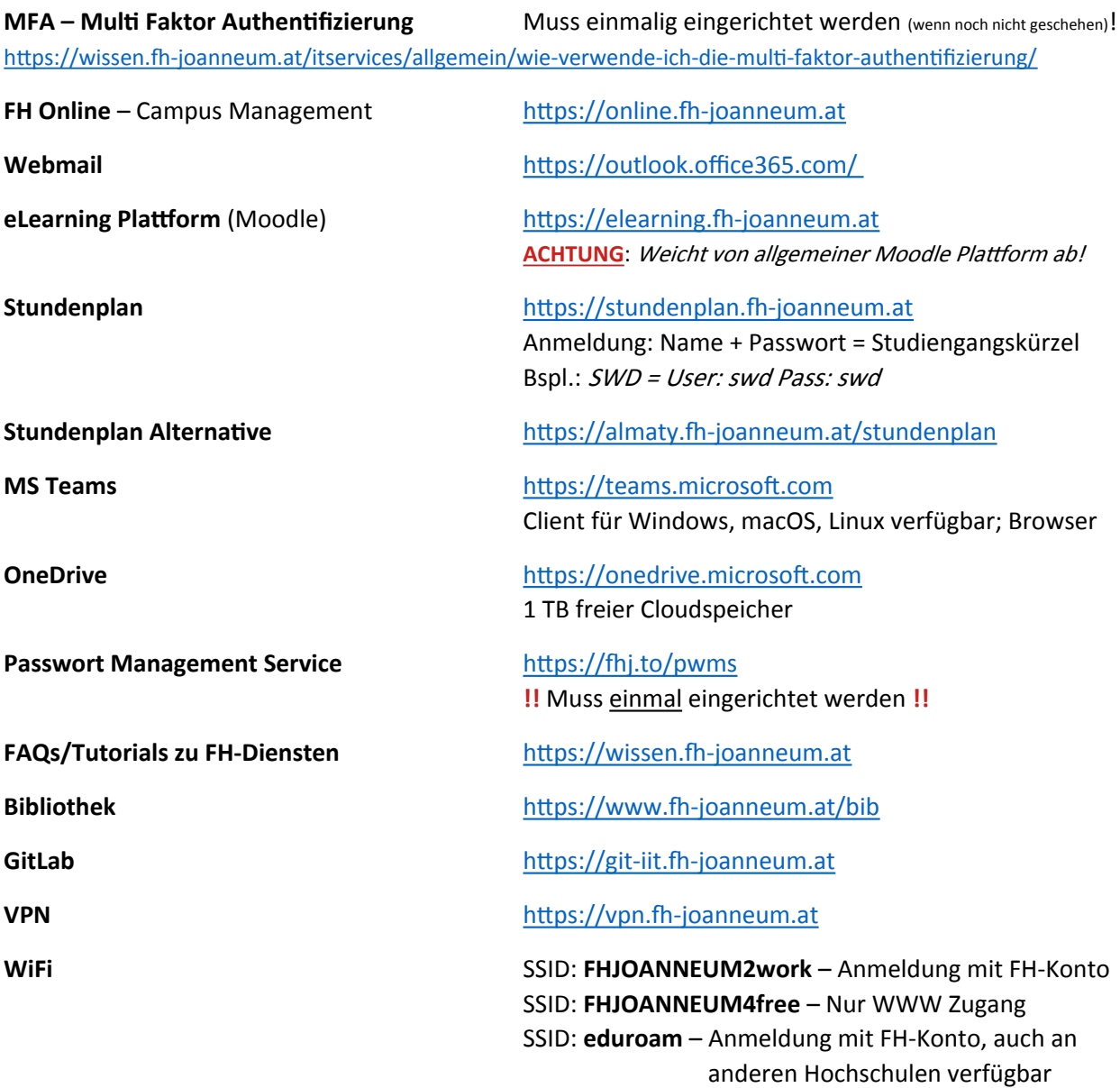

FH JOANNEUM Werk-VI-Straße 46 8605 Kapfenberg, AUSTRIA T.: +43 (0)316 5453-8374

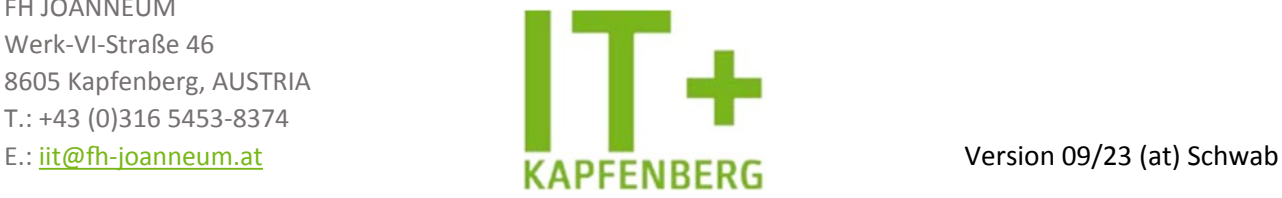

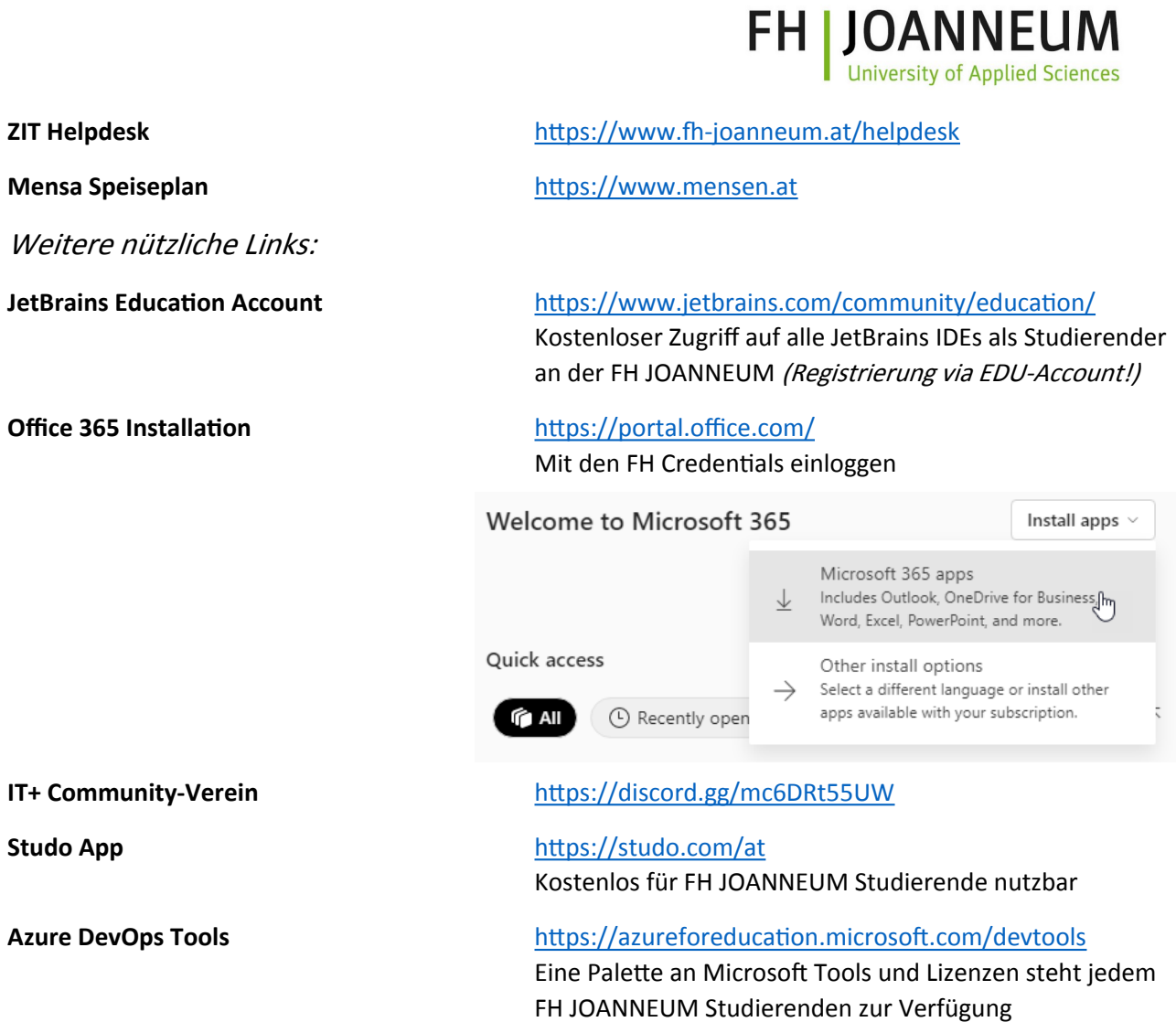

Diese Tools sollten auf jedem Rechner installiert sein:

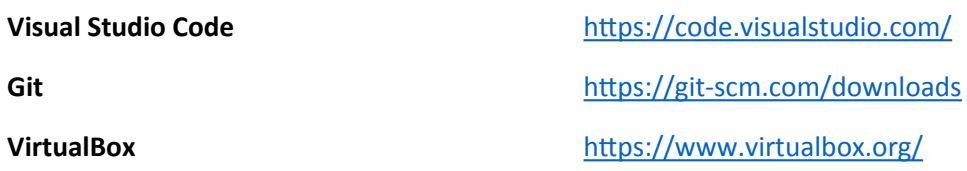

FH JOANNEUM Werk-VI-Straße 46 8605 Kapfenberg, AUSTRIA T.: +43 (0)316 5453-8374

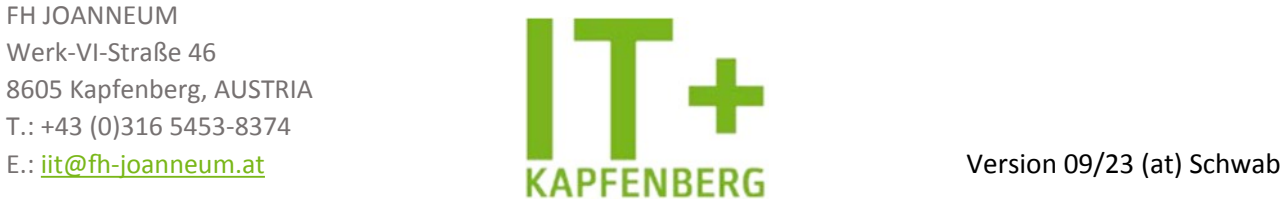